# Základy JavaScriptu

WEB 2013-2014

# Úvod

- Přidání interaktivity do html
- Skriptovací, multiplatformní, interpretovaný, OOP jazyk
- Oficiální název ECMAScript
- Standard (1997) založen na JavaScript (Netscape) a JScript (Microsoft)
- Autorem je Brendan Eich z Netscape
- Kód vložen do html
- Co lze udělat JS změna html struktury, reakce na události, validace dat, práce s cookies
- Syntaxe podobná C/C++/Javě, case sensitive
- Spouští se na straně klienta
- Problém bezpečnosti uživatele nelze pracovat se soubory
- prvni.html

# Kam umístit JavaScript?

■ V head <script language="JavaScript">  $\lt$  !  $-$ …

// --> </script>

- JS spuštěn po zavolání (událost)
- Jistota, že JS je načten před zavoláním
- V body
	- □ JS spuštěn při načítání stránky
- **Lze obojí**
- **Externí soubor:**

<head><script src="xxx.js"/></head>

#### Základy

- Příkazy, bloky, komentáře jako v Javě
- 3.14, 6,02e+23, "řetězec"
- **Přiřazení:**  $a=5$
- Deklarace: (var a=5), var není nutné
- **Proměnné bez určeného typu** 
	- $a = "r$ etězec"
	- $b = 10$
	- $c = a + b$  (výsledek je "řetězec10")
- **Operátory jako v Javě**
- Vyskakovací okna alert, confirm, prompt

## Podmínky, cykly

```
■ Podmínky stejně jako v Javě
```
- if else
- switch

```
Cyklus while, for stejně jako v Javě, for-in
  var x;
```

```
var mycars = new Array();
  mycars[0] = "Saab";mycars[1] = "Volvo";mycars[2] = "BMW";for (x in mycars) { 
      document.write(mycars[x] + "<br />");
  }
• break, continue jako v Javě
```

```
 with (object) {}
```
#### Funkce

```
function jmeno(par1, par2, ...) 
\{tělo funkce;
}
```

```
Lokální parametry: var loc = 10
```

```
function vzdalenost(x1,x2,y1,y2) 
\{var dx = (x2-x1);
  var dy = (y2-y1);
  return Math.sqrt(dx*dx + dy*dy);
}
```
#### Události

- **Javascriptem lze reagovat např. na stisk klávesy,** tlačítka myši, přejetí nad objektem atd.
- **Používány v kombinaci s funkcemi**

<input type="text" size="30" id="email" onchange="checkEmail()">

- onload,onunload vstup/opuštění stránky
- onfocus, onblur, onchange volány při aktualizaci pole formuláře
- onsubmit při odesílání formuláře (validace)
- Další viz [http://www.w3schools.com/jsref/jsref\\_events.asp](http://www.w3schools.com/jsref/jsref_events.asp)
- Příklad *udalost.html*

# jimky

```
■ Výjimky jako v Javě:
```

```
try { kód, kde může být výjimka vyvolána} 
catch(err) { zpracování chyby }
```

```
Vyhození výjimky: throw (exception)
```

```
try { 
  if(x>10) throw "Err1";
  else if(x<0) throw "Err2"; 
} 
catch(er) { 
  if(er=="Err1") alert("Error! The value is too high"); 
  else if(er == "Err2") alert("Error! The value is too low");
```

```
 onerror - příklad
```
}

### Tvorba vlastních objektů

#### Přímé vytvoření instance

```
personObj=new Object(); personObj.firstname="John"; 
personObj.lastname="Doe"; 
personObj.age=30; 
personObj.eyecolor="blue" 
personObj.eat=eat; //metoda
```
#### Tvorba šablonou objektu

```
function person(firstname,lastname,age,eyecolor) {
    this.firstname=firstname; 
    this.lastname=lastname; 
    this.age=age; 
    this.eyecolor=eyecolor; 
}
```

```
myFather=new person("John","Doe",50,"blue");
```
# Vestavěné objekty

- string  **práce s řetězc**i
	- **u** retezec.length
	- **p** retezec.substring()
- Math matematické funkce
	- Math.PI
	- $\Box$  Math.pow(x,y)
- Date práce s datem a časem
	- datum = new Date(); (musíme použít kontruktor)
	- $qetDay()$
- **Array** pole
	- var myCars=new Array("Saab","Volvo","BMW");
	- u var myCars=new Array(); mycars[0]="Saab"; mycars[1]="Volvo"; mycars[2]="BMW";
- Boolean true/false
- HTML DOM

## Objekty prohlížeče - window

- window hlavní a nadřazený objekt všech ostatních
	- □ window.alert("Text vypsaný metodou alert");
	- setTimeout() poté co uplyne určený čas, provede zadaný kód
	- open(), close(), prompt(), confirm()
	- status obsah (řetězec) stavového řádku
	- navigator info o prohlížeči
	- **a** location info o url stránky
	- history seznam navštívených stránek
- window.document…
	- □ Lze psát pouze document...

### Objekty prohlížeče - document

- **Obsahem je stránka zobrazená v okně**
- Vlastnosti a hodnoty ze zdrojového HTML
- K prvkům nejlépe přistupovat přes getElementById
- Formulář se jménem form1 bude přístupný přes document.form1
- **Obsahuje pole jako např.** links nebo forms
- **Nastrosti** 
	- referer odkud byl dokument načten
	- title název stránky
	- **a** location url dokumentu
- document.write()
- HTML DOM

# Objekty prohlížeče - form

#### ■ Součást objektu dokument

■ document.form1.input1.value

#### **N** Vlastnosti

- action kam má být formulář poslán
- nethod get/post
- $\Box$  metody reset(), submit()

### navigator, location, history

#### Název prohlížeče:

- navigator.appName
- Verze prohlížeče:
	- navigator.appVersion
- Url dokumentu: window.location
- Změna location -> přesměrování na danou stránku
- history.back(), history.forward(), history.go(-2), history.go(2)

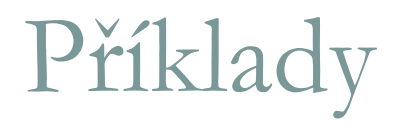

**Dynamické menu Kontrola formuláře** 

### HTML DOM

- **HTML Document Object Model (HTML DOM) definuje standardní** způsob pro přistup a manipulaci s HTML dokumenty
- DOM bere HTML dokument jako stromovou strukturu s elementy, atributy a textem
- DOM je W3C standard, 3 úrovně (jedna z nich je HTML DOM)
- Definuje objekty, jejich vlastnosti a metody pro přistup k nim
- Celý dokument je 'document' node
- **Každý HTML tag je 'element' node**
- Text uvnitř HTML elementu je 'text' node
- Rodiče, potomci, sourozenci

#### HTML DOM - vlastnosti

- x=document.getElementById("id\_elementu ")
- **EX.innerHTML vnitřní text (HTML) elementu**
- x.nodeName Název uzlu/elementu
- x.nodeValue hodnota elementu (vlastní text pro textový uzel)
- **x.parentNode nadřazený uzel**
- x.childNodes pole uzlů-potomků
- x.attributes pole atributů
- style objekt lze měnit css styl elementů

### HTML DOM - metody

- x.getElementById(*id*) vrací element se specifikovaným id
- x.getElementsByTagName(*name*) vrací pole elementů se specifikovaným názvem tagu
- **Domographic Disk Combinovat**
- x.appendChild(*node*) vloží potomka uzlu
- x.removeChild(*node*) vymaže potomka uzlu

#### Závěr

#### ■ Projděte si tento tutoriál ( [\(http://www.w3schools.com/JS/](http://www.w3schools.com/JS/))

- □ Odhadem cca 2 hod
- □ To co je v přednášce + spousta příkladů, jednoduché vyzkoušení
- □ … a umíte základ JS
- Pozor na přenositelnost aplikaci vždy vyzkoušejte alespoň pod Firefoxem a Explorerem
- **Vyskakovací okna pokud to jde nepoužívat**